Joe College December 7, 2004

## **Mixing Text and Mathematics**

This Notebook contains examples of text cells like these and input/output cells like the following.

**y = Sin[x]**  $Sin[x]$ **z = D[y,x]**  $Cos[x]$ 

z is the derivative of y. Both z and y are plotted below. Which one is which? How can you tell?

```
Plot[ {y,z}, {x,0,6}, PlotStyle->{RGBColor[1,0,0],RGBColor[0,0,1]} ]
```
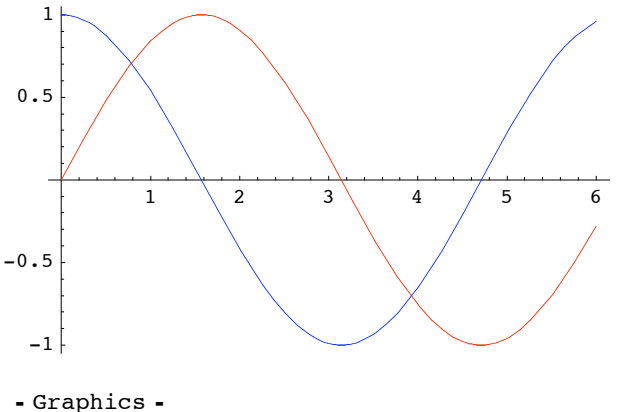

The blue curve is y, it's a sine wave. The blue curve is z, it's a cosine wave.

```
Y = Integrate[z,x]
Sin[x]
```
Well, that wasn't hard. Now I now how to enter text and mathematics in *Mathematica*.